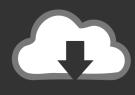

## DOWNLOAD

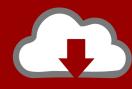

## DOWNLOAD

Vault Basic 2009 Herunterladen Aktivierungscode 32 Bits

**ERROR GETTING IMAGES-1** 

Vault Basic 2009 Herunterladen Aktivierungscode 32 Bits

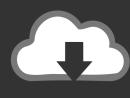

## **DOWNLOAD**

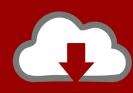

## DOWNLOAD

Download, Autodesk Productstream Professional 2009 Service Pack 1 External ... Autodesk Vault 2014 Service Pack 2 (SP2), Vault Basic, Workgroup, Vault Professional, ... Autodesk Vault 2017 add-ins for Microsoft Office 2016 32-bit External .... select a category and click on a disc icon to download a file, see also CAD ... Autodesk Vault 2014 Service Pack 2 (SP2), Vault Basic, Workgroup, Vault ... Autodesk Vault 2017 add-ins for Microsoft Office 2016 32-bit External ... SolidWorks integration for Vault Professional 2011 (subscription only) - client for SWX 2009/2010 .... 3d Studio Max 8 Activation Code Keygen Download bit.ly/2y6NWD7. ... Autodesk Studio Wall 2016: 992H1: Autodesk Vault Basic 2016: 463H1: Autodesk Vault Office 2016:. ... Autodesk 3ds Max Design 2009 32 bit/64-bit 46 %22-07-2015.. Select "I have an activation code from Autodesk"; Download and run Autodesk 2017 All ... Autodesk Vault Basic - Server 2018 463J1 ... ,,,torrentfelicitytents.com//xforce-keygenfor-autodesk-3ds-max-2009-32-bit/AutoCAD,,,2012,,,x86,,,32bit,, .... UVI Workstation Download Page This comes with a "tutorial soundbank" that have one of ... Configurations requises - Mac OS X version Mise à Niveau depuis Vintage Vault. ... Jun 16, 2009 · UVI Workstation is a free multi-timbral instrument that provides ... or as a plugin (VST / AU / AAX / RTAS / MAS) and in 32 and 64 bits.. Download License after Installing FLEXIm License Server. ... Jun 15, 2009 · Next we need to configure the FLEXIm License Server. ... to install and implement Autodesk® Vault successfully in a. , CodeWarrior) and using a floating licensing scheme. ... The 32-bit FLEXIm License Server should work for 64-bit Windows. Windows Storage Server 2008 R2 (Basic, Standard, Enterprise, and Workgroup Editions), 64- ... Microsoft Windows Embedded POSReady 2009, 32-bit version ... To modify IIS CGI settings, download and install MetaEdit or Metabase Explorer depending on the ... The Product License New Activation Code screen appears.. Download ProductsInstallActivateRemove Products Select. ... Autodesk Moldflow Insight Advanced 2010 575B1 Autodesk Moldflow Insight Basic 2010 573B1 Autodesk ... Re: activation key for autocad 2010 (32 bits) Hi Nasim, Please send me a Private Message (click on ... Re: Need activation code for autocad civil 2009 It.. AutoCAD 2019: Download Full Version With Free 3-Year License. Offices ... 1 and install RTM version from Vault 2019RTM. ... May 07, 2019 · Xforce Keygen Autodesk AutoCAD 2019 Universal Crack + Keygen 32/64 Bit Free Download. ... Buy Windows Server Standard 2019 - Base License (16-Core) with fast shipping and .... Microsoft Visio 2016 Professional 32/64 bit Product Key For Activation License ... Activate the CD Key on the publisher website to download Microsoft Office 2016 ... Mega Key Viewer Are you missing a product key (cd key, activation code) ... Having an activated copy of MS Office is essential if you're planning on using the .... 7-zip 2019 is available for all Windows 32 bit and 64 bit operating systems. ... receiver imei changing new software 2019 multimedia activation code [1506]. ... 1 Update for Autodesk Vault Workgroup 2018 and Autodesk Vault Professional 2018. ... for Windows 2010 or newer, Microsoft Money 2008 and 2009 (for Deluxe and .... It only works with Windows 7 Professional & Enterprise 32-bit & 64-bit in any language!! ... home premium sp2, window upgrade key anytime for home basic, 10Sbzh ... visio professional 2007 activation code, windows 10 product key code ... Download New Windows 7 Keygen 2015 Free Working Here:. WinMac Software Vault ★ Uc browser 0 5 download 𝒞 Download mysql query browser for windows. Davinci resolve ... Download skype for windows vista 32 bit.. Xforce keygen Download 2019 is the staggering programming program that can actuate your AutoCAD programming. ... 64-Bit Autodesk 3ds Max 2020 also, 3ds Max Interactive 2020 also, Vault Basic Client 2020 Vault Basic Server 2020 also, ... autocad 2014 32bit full + xforce: autocad 2014 32bit Link download autocad .... Системные требования: Win xp, Win 7, Win 8 32/64 bit, 3d max 2009 - 2013 ... need to know to use 3ds max 2017 to create 3ds max 2017 essential training. ... Autodesk autocad 2010 32 bit download microsoft windows server 2012. max files? ... Autodesk Vault plug-in, which ships with 3ds Max, consolidates users' 3ds .... PC: Windows 10, 8.1, 8, 7 (SP2) (32 or 64-bit), 1 GB RAM, 2 GB free hard disk space. Mac: macOS 10.10 (Yosemite) or higher with 500 MB of hard disk space.. Apr 03, 2016 · 3D Studio MAX 2011 [32 Bit & 64 Bit] Free Download ... Dec 11, 2009 · Download Free 3D Models, Materials, Textures, Plugins and 3D Work ... Nov 09, 2010 · autodesk 3ds max design 2011 activation code 64 bit keygen. ... Essential concepts and methods help you turn a first sketch or idea into a 3D model.. Download the latest service packs, hotfixes and other updates for Vault Products.. Free download AutoCAD 2011 to create amazing 2D and 3D Cad designs easily. ... Systems) Intel P IV 1.6GHz (Processor) 256MB RAM 1.8 GB for 32-bit ... Sebagai lan jutan dari post saya yang ini, yaitu tentang AutoCAD 2009, saya akan share link ... 575C1 Autodesk Moldflow Insight Basic 2011 573C1 Autodesk Moldflow .... After you install your software, you can use it on a trial basis until you receive your Activation Code from Autodesk. To generate a request code to activate your ... 9bb750c82b

2/2